## **ZING** EPILOG LASER CLASS

## **ON THE ZING LASER MACHINE YOU CAN CUT AND ENGRAVE**

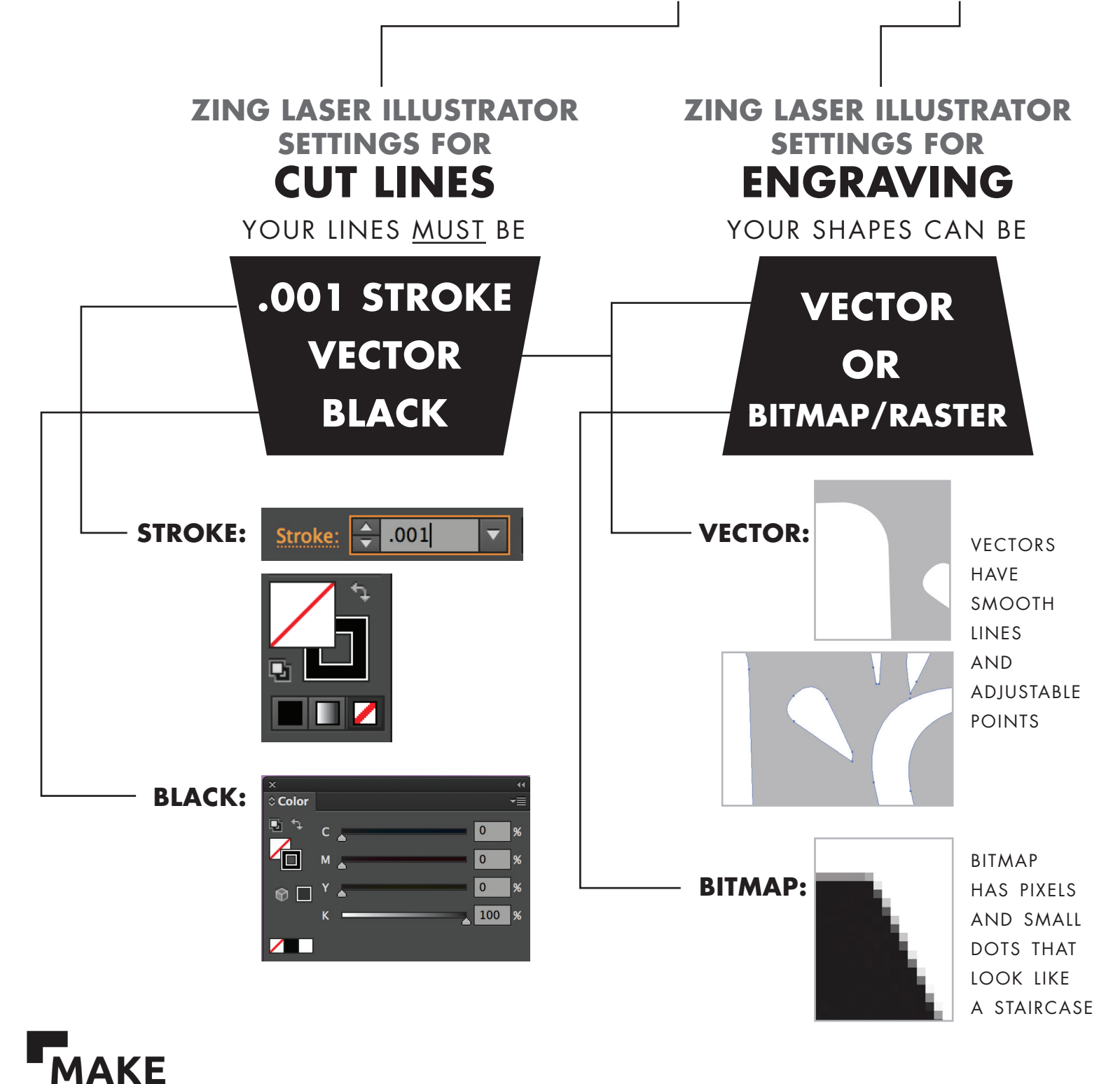

santa fe